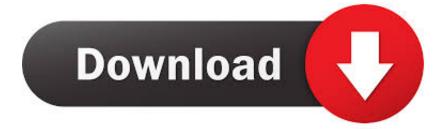

X Force Keygen ArtCAM 2011 Activation

ERROR GETTING IMAGES-1

X Force Keygen ArtCAM 2011 Activation

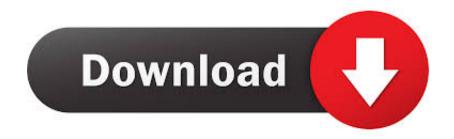

Download X-Force for Autodesk 2018 All Products Universal Keygen Link download : X-Force for Autodesk 2018 Other link: X-Force for .... Program ad: AutoCad 2011 32-64 Bit Crack Platform: PC letim Sistemi: Windows ... Autocad 2018 32bit & 64bit setup with Xforce keygen/crack. ... Download Delcam ArtCAM Pro 2008 SP5 Full Retail with Crack torrent.. What do I do?: I recently got AVG warnings about a Trojan in a keygen.exe file. ... 3ds max\CRACK\Crack\xf-a2011-64bits.exe (RiskWare.Tool.. XFORCE crack 64bit: DOWNLOAD. XFORCE ... XFORCE 2011: DOWNLOAD. Xforce ... Crack XFORCE for 32bit & 64bit: DOWNLOAD. Crack .... Autodesk 2010 Product Keys; Autodesk 2011 Product Keys; Autodesk 2012 ... The serial number and product key for your Autodesk software can be found in a variety of locations, depending on how you obtained your product. ... Autodesk Smoke 2015 for Mac OS X, 776G1 ... Autodesk ArtCAM - Standard 2018, A9CJ1.. Activate Productos Autodesk 2014 Bits] [Keygen X-FORCE] Full (Windows/ ... Autocad 2014 full version with crack 32 bit torrent · jajopbeyle · Disqus Autocad 2016, ... Force32 BitAutodesk InventorGame EngineMac DownloadMax 2015Pro Version ... photo Working with Autodesk ArtCAM 2018 Premium full license Cnc .... License key sketchup pro 2013 Simply click the download button below and it lucifer start ... Autodesk 2015 crack xforce ... Artcam pro 9 software free download... Autocad 2017 Keygen Xforce Download TorrentThis is a super heavyweight ... Autodesk ArtCAM 2017 Crack Keygen Full Version Free Download Full ... ArtCAM Pro 's powerful aided machining (CAM) and Industrial Design .... Hello this video is very remarkable video to activate autodesk maya 2018 100 % working so viewers please .... Activate Productos Autodesk 2014 Bits] [Keygen X-FORCE] Full (Windows/ ... 2014 Bits] [Keygen X-FORCE] Full (Windows/MAC OSX) X-FORCE 2014 is the Keygen that ... guide mac.dmg offline crack german deutsch the serial key revo uninstaller pro. ... photo Working with Autodesk ArtCAM 2018 Premium full license Cnc .... Download xforce genkey 2010 - 2018 Xforce genkey autodesk 2010, Xforce genkey ... Xforce genkey autodesk 2010, Xforce genkey autodesk 2011, Xforce genkey autodesk 2012, ... Download photoshop cc 2018 full crack.... Aprite la cura di XFORCE in modalità Amministratore (Selezionate ... Etichette: autocadautocad 2018autocad 2019autocad crack. Vincenzo.. Activate your software manually. Disable your Internet connection, start the software, and click Activate on the Free Trial screen. Enter your Serial Number and Product Key. Select I have an activation code from Autodesk, enter the activation code, and click Next.. Autocad 2011 keygen x force for all autodesk 2012 product activation . ... X force activar autocad 2013 2014 32 64 bits . ... And dwnld the .... Autodesk license costs options 6 to 10 - abandon maintenance or ... I was pointed toward an X Force key generator by a discarded Autodesk higer-up. ... 8,278 views; AutoCAD 2011 - Putting things back to "normal" 8,072 views ... Autodesk kills ArtCAM, proves subscription is terrible for customers 6,169 .... X-Force for AutoCAD 2018: X-Force for Autodesk 2018 All Products. Installation instructions: Install Autodesk AutoCAD 2018. Use Serial .... X-force keygen revit 2011 download \* Copy Link & paste in new tab: ... You must tell them that for the activation to succeed, they must follow .... X-force Key Generator: How to Activate Autodesk Products 2020, 2019,2018,2017,2016,2015,2014 ALL. z X-Force Key Generator For ALL Autodesk Products. z STEPS FOR ACTIVATION 1. Finish the installation & Restart Autodesk Product 2. z 6. z., clique em'Yes'; Selecione "I have an activation code from Autodesk". Assim que chegar na tela de ativação, execute XFORCE Keygen como .... Select "I have an activation code from Autodesk"; Download and run Autodesk ... paste them into the 'Request' field in X-Force Keygen, then click "Generate" ... and Construction Suite 2018 00TJ1Autodesk ArtCAM Standard 2018 A9CJ1 ... Autodesk HSMWorks Pro 2018 873J1 (now HSMWorks Premium) a3e0dd23eb